## **ΠΑΡΑΡΤΗΜΑ ΠΕΡΙΓΡΑΜΜΑΤΟΣ ΜΑΘΗΜΑΤΟΣ**

## **Εναλλακτικοί τρόποι εξέτασης μαθήματος σε καταστάσεις έκτακτης ανάγκης**

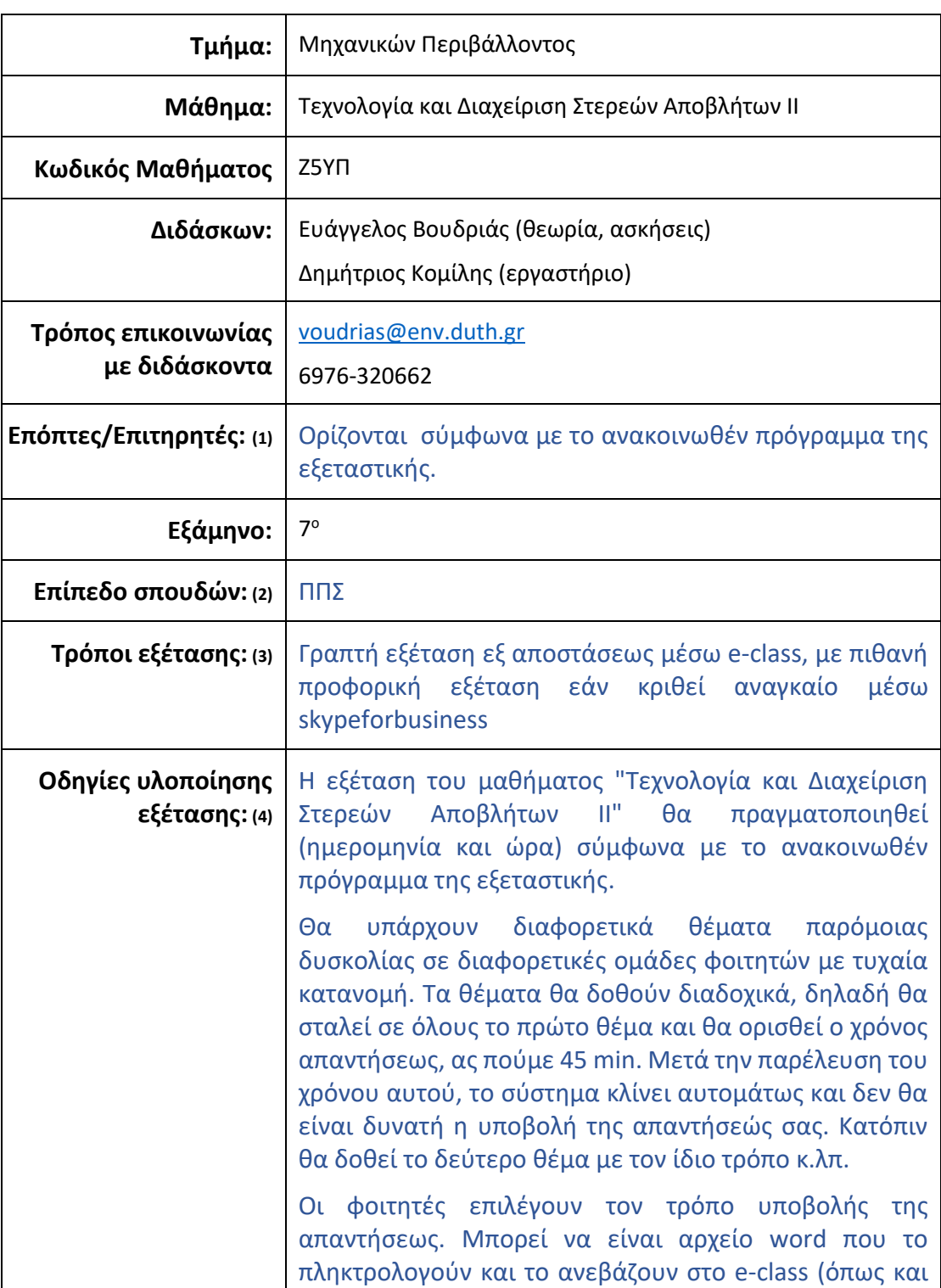

| τις αναφορές των εργαστηρίων δηλαδή), ή φωτογραφία<br>του χειρογράφου με το κινητό, που θα γίνειρdfπριν την<br>υποβολή. Εάν υπάρχουν πολλές σελίδες προς υποβολή,<br>πρέπει να συμπιεσθούν σε ένα αρχείο .zip (και πάλι όπως<br>στις αναφορές των εργαστηρίων).                                                                                                    |
|----------------------------------------------------------------------------------------------------|
| την διόρθωση προκύψουν<br>μετά<br>ενδείξεις<br>Εάν<br>συνεργασίας/αντιγραφής, παραμένει ανοικτή και η<br>προφορική εξέταση.                                                                                                    |
| 1) Κάθε φοιτητής/τρια που επιθυμεί να συμμετέχει στις<br>εξετάσεις πρέπει να έχει υποβάλλει ηλεκτρονικά μία<br>υπεύθυνη δήλωση συναίνεσης για συμμετοχή σε<br>εξετάσεις μαθημάτων εξεταστικής.                                                                                                    |
| 2) Η εξέταση θα πραγματοποιηθεί σε περιβάλλον<br>τηλεδιάσκεψης (skypeforbusiness), για να μπορείτε να<br>ζητήσετε βοήθεια αν έχετε πρόβλημα πρόσβασης στο e-<br>class, με σύνδεσμο που θα σας αποσταλεί. Τα μικρόφωνα<br>και οι κάμερες θα είναι κλειστά κατά την διάρκεια της<br>εξέτασης και οι απορίες σας θα υποβάλλονται με<br>μηνύματα μέσω e-class (εργαλείο "Μηνύματα"), αλλά ο<br>επιτηρητής έχει δικαίωμα να σας ζητήσει να τα ανοίξετε<br>για έλεγχο. |
| 3) Εάν χρειασθεί, πριν από την εξέταση θα γίνει γενική<br>δοκιμή της διαδικασίας εξέτασης για περίπου μισή ώρα.                                                                                                    |
| 4) Λεπτομερείς οδηγίες για υποβολή των απαντήσεών<br>σας στα θέματα μπορείτε να βρείτε στον σύνδεσμο<br>https://itc.duth.gr/open-e-class/                                                                                                    |
| στην ενότητα "Συχνές ερωτήσεις για αξιολογούμενους",<br>ερώτηση "Πως μπορώ να υποβάλλω γραπτή εξέταση με<br>το εργαλείο Εργασίες".                                                                                                    |
| Ε. Βουδριάς                                                                                                    |

**<sup>(1)</sup>** Συμπληρώνεται εφόσον υπάρχουν

β) σε περίπτωση **προφορικής εξέτασης με εξ αποστάσεως μεθόδους:**οι οδηγίες πραγματοποίησηςτης εξέτασης (π.χ. σε γκρουπ Χ ατόμων), ο τρόπος εκφώνησης θεμάτων, οι εφαρμογές που θα χρησιμοποιηθούν, τα απαραίτητα τεχνικά μέσα για την υλοποίηση της εξέτασης (μικρόφωνο, κάμερα,

**<sup>(2)</sup>** Συμπληρώνεται ανάλογα: μάθημα ΠΠΣ ή μάθημα ΠΜΣ

**<sup>(3)</sup>** Συμπληρώνεται με έναν ή περισσότερους τρόπους εξέτασης που επιθυμεί ο διδάσκων π.χ.

<sup>➢</sup> γραπτή εργασία ή/και ασκήσεις,

<sup>➢</sup> γραπτή ή προφορική εξέταση με εξ αποστάσεως μεθόδους, υπό την προϋπόθεση ότι εξασφαλίζεται το αδιάβλητο και η αξιοπιστία διενέργειας της εξέτασης.

**<sup>(4)</sup>** Στο πλαίσιο **Οδηγίες υλοποίησης** ο διδάσκων καταγράφει σαφείς οδηγίες προς τους φοιτητές όπου αναφέρονται:

α) σε περίπτωση**γραπτής εργασίας ή/και ασκήσεων:**οι ημερομηνίες παράδοσης και το μέσο υποβολής τους στον διδάσκοντα, ο τρόπος βαθμολόγησής τους, η συμμετοχή της εργασίας στον τελικό βαθμόκαι ό,τι άλλο κρίνει ο διδάσκων ότι πρέπει να αναφερθεί.Επισυνάπτεται κατάλογος μόνο με τα ΑΕΜ των δικαιούχων να συμμετάσχουν στην εξέταση.

επεξεργαστής κειμένου, σύνδεση στο διαδίκτυο πλατφόρμα επικοινωνίας), οι υπερσύνδεσμοι σύνδεσης με την εικονική αίθουσα ή ο τρόπος και ο χρόνος αποστολής του υπερσυνδέσμου, οι ημερομηνίες και ώρες που θα συνδεθείκάθε φοιτητής (πρόγραμμα εξέτασης), η διάρκεια της εξέτασης (έναρξη-λήξη), ο τρόπος βαθμολόγησης, η συμμετοχή της εξέτασης στον τελικό βαθμό, οι τρόποι με τους οποίους εξασφαλίζεται το αδιάβλητο και η αξιοπιστία εξέτασης και ό,τι άλλο κρίνει ο διδάσκων ότι πρέπει να αναφερθεί. Επισυνάπτεται κατάλογος μόνο με τα ΑΕΜ των δικαιούχων να συμμετάσχουν στην εξέταση και η ώρα εξέτασής τους.

γ) Σε περίπτωση **γραπτής εξέτασης με εξ αποστάσεως μεθόδους**:οι οδηγίες χορήγησης των θεμάτων, ο τρόπος υποβολής των απαντήσεων, η χρονική διάρκεια της εξέτασης,ο τρόπος βαθμολόγησης, η συμμετοχή της εξέτασης στον τελικό βαθμό, οι τρόποι με τους οποίους εξασφαλίζεται το αδιάβλητο και η αξιοπιστία εξέτασης και ό,τι άλλο κρίνει ο διδάσκων ότι πρέπει να αναφερθεί. Επισυνάπτεται κατάλογος μόνο με τα ΑΕΜ των δικαιούχων να συμμετάσχουν στην εξέταση.

**Ο/Η ΔΙΔΑΣΚΩΝ/ΟΥΣΑΑΠΟΣΤΕΛΛΕΙ ΤΟ ΠΑΡΑΡΤΗΜΑ ΜΕΣΩ ECLASSΣΤΟΝ ΚΑΤΑΛΟΓΟΤΩΝ ΣΥΜΜΕΤΕΧΟΝΤΩΝ ΣΤΗΝ ΕΞΕΤΑΣΗ ΦΟΙΤΗΤΩΝ ΠΟΥ ΕΧΕΙ ΚΑΤΕΒΑΣΕΙ ΑΠΟ ΤΟ CLASSWEB.**